**Peter P. Eckstein** 

## **Angewandte Statistik mit SPSS**

**Praktische Einführung" für Wirtschaftswissenschaftler** 

**8., überarbeitete und erweiterte Auflage** 

**4^} Springer Gabler** 

## **Inhaltsverzeichnis**

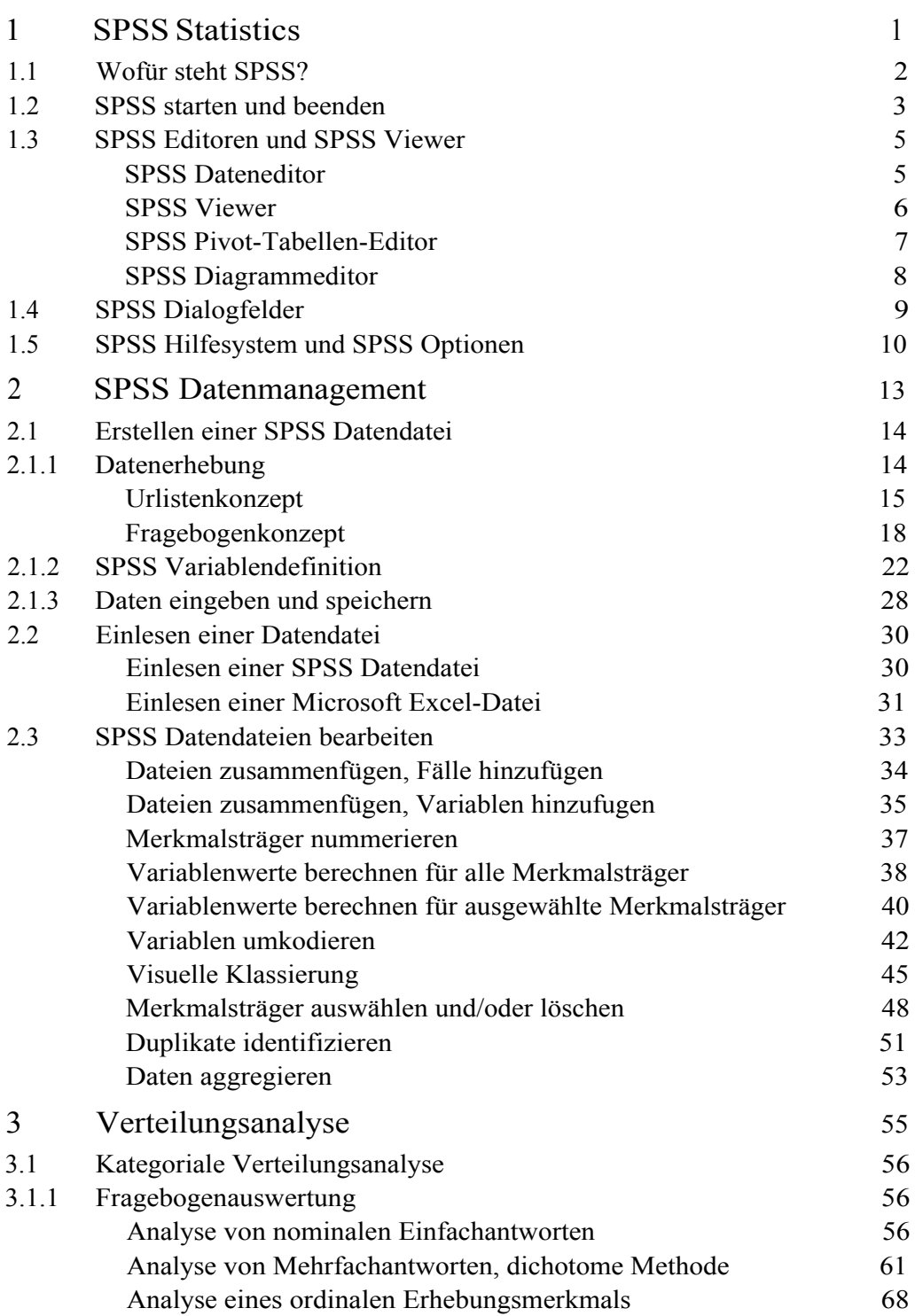

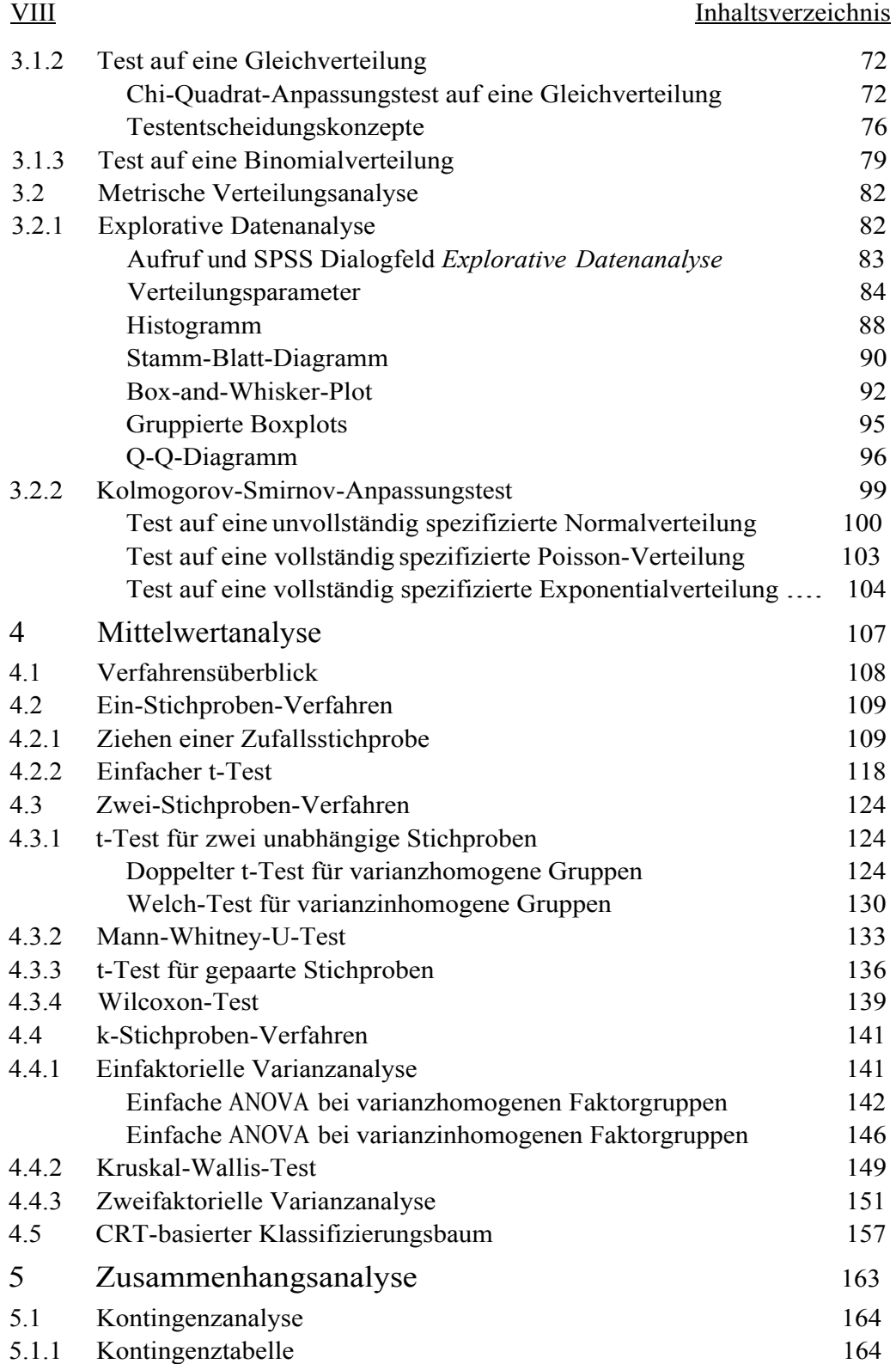

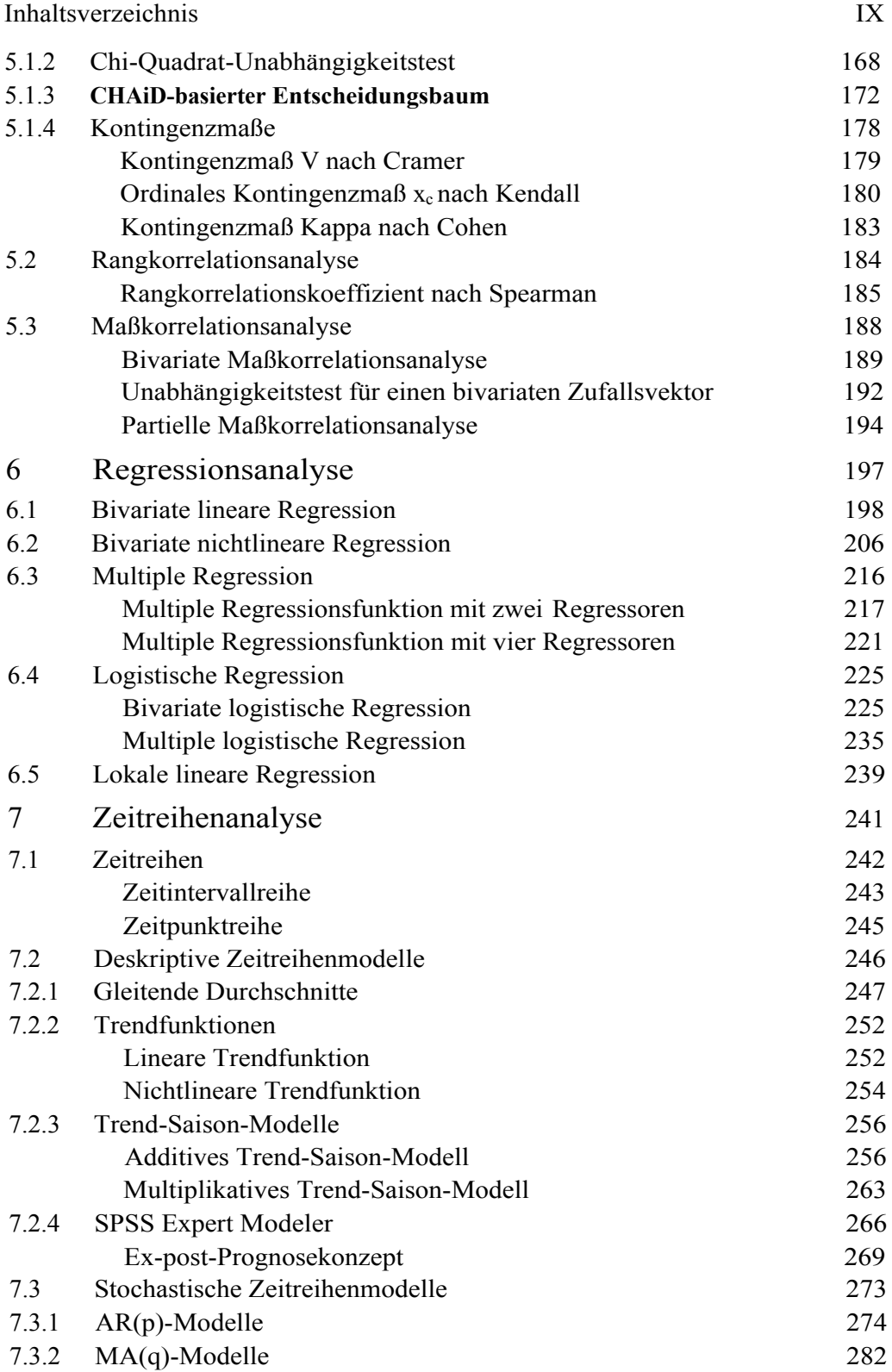

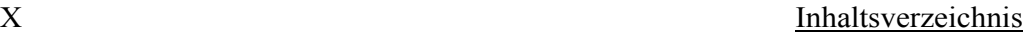

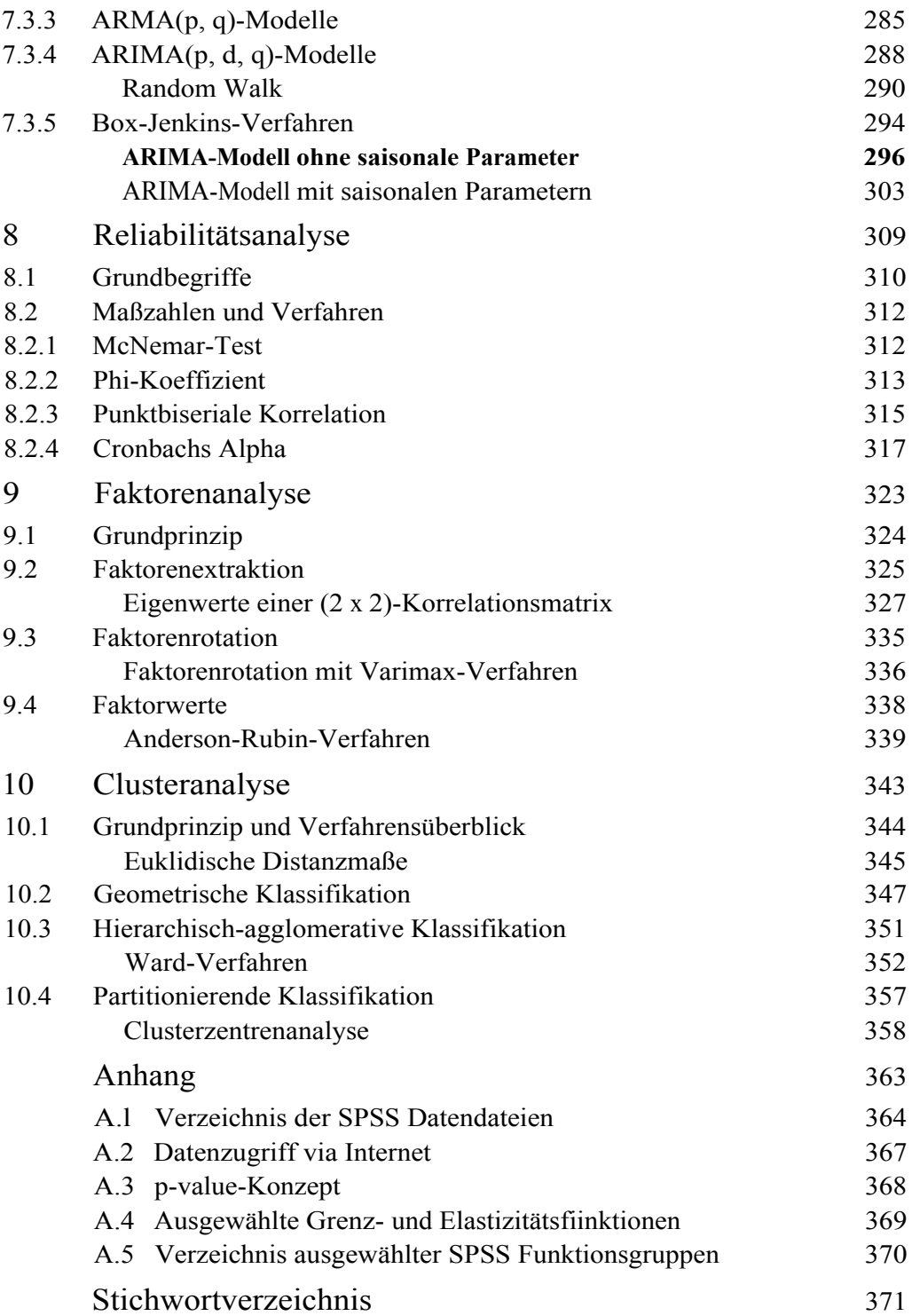